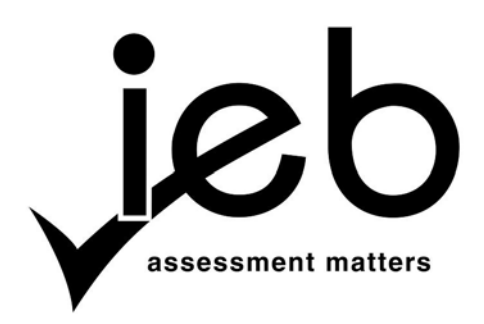

NATIONAL SENIOR CERTIFICATE EXAMINATION NOVEMBER 2013

#### **COMPUTER APPLICATIONS TECHNOLOGY: PAPER I**

#### **MARKING GUIDELINES**

Time: 3 hours 150 marks 150 marks 150 marks 150 marks 150 marks 150 marks 150 marks 150 marks 150 marks 150 marks 150 marks 150 marks 150 marks 150 marks 150 marks 150 marks 150 marks 150 marks 150 marks 150 marks 150 mark

**These marking guidelines are prepared for use by examiners and sub-examiners, all of whom are required to attend a standardisation meeting to ensure that the guidelines are consistently interpreted and applied in the marking of candidates' scripts.** 

**The IEB will not enter into any discussions or correspondence about any marking guidelines. It is acknowledged that there may be different views about some matters of emphasis or detail in the guidelines. It is also recognised that, without the benefit of attendance at a standardisation meeting, there may be different interpretations of the application of the marking guidelines.** 

## **SECTION A**

# **QUESTION 1**

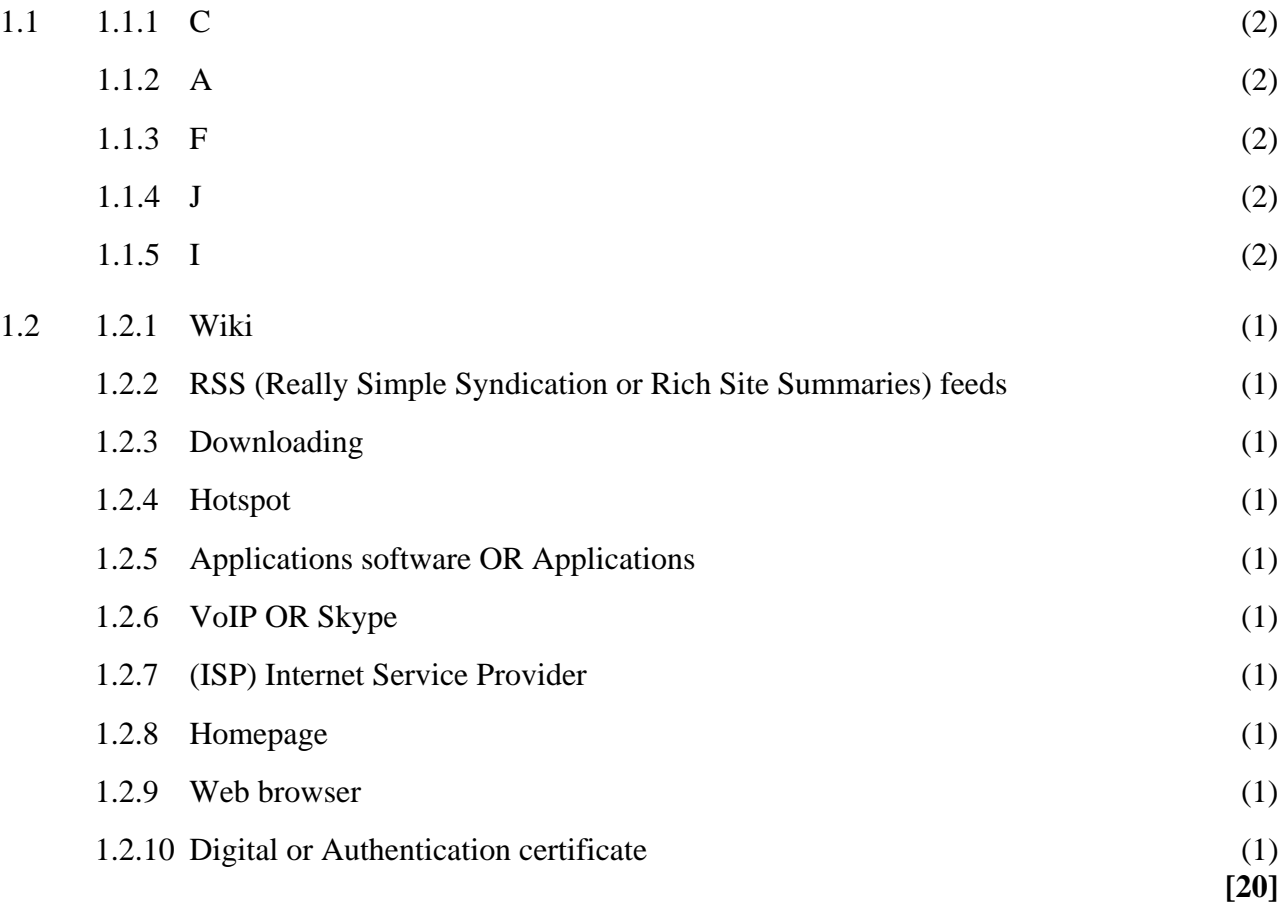

## **QUESTION 2**

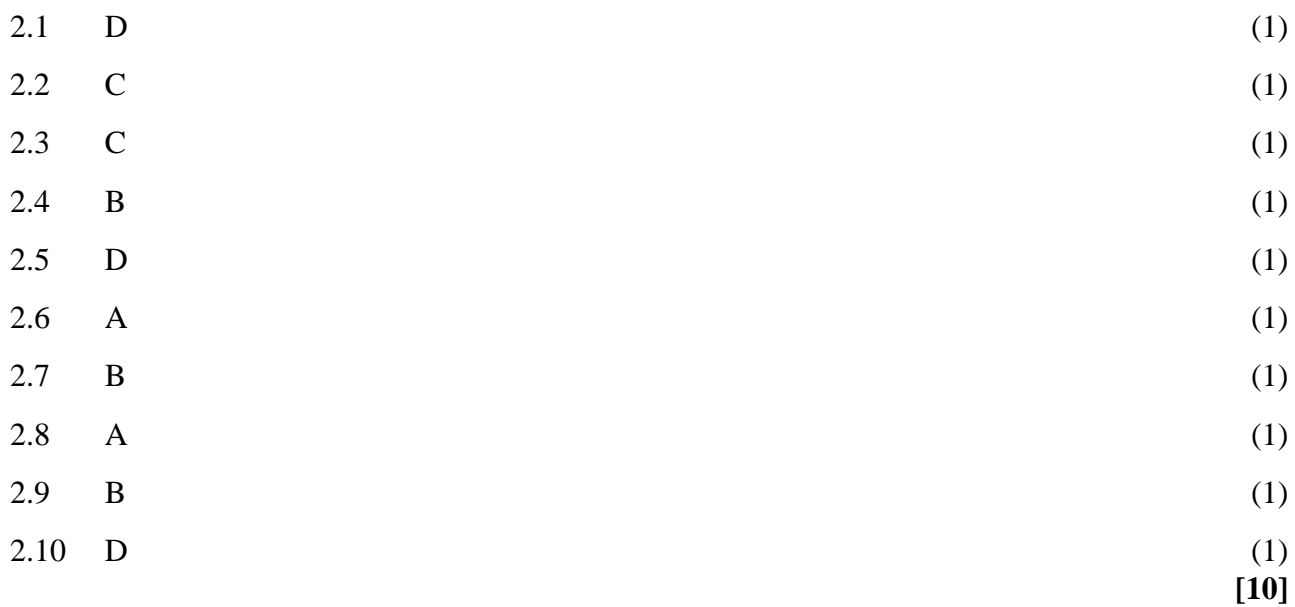

**30 marks** 

### **SECTION B**

#### **QUESTION 3**

- 3.1 The Hard Disk Drive is measured in Gigabytes (GB) while the RAM is measured in Megabytes (MB) 1 Gigabyte (GB) = 1024 Megabytes (MB) approx.  $\sim 1000$ Megabytes (2)
- 3.2 *Choice* (This mark is only given if the reasons are correct and support the choice) *Any TWO valid reasons*

Choice: Desktop (Figure 1) *Any TWO valid reasons:* 

- The speed of the CPU is faster so the desktop computer will execute processes more quickly.
- The monitor is larger for easier readability since Aunt Leah has weak eyes.
- The hard disk drive capacity is larger so more files can be stored as patterns take up much space.

#### **OR**

Choice: Laptop (Figure 2)

*Any TWO valid reasons:* 

- *It is cheaper than the desktop*
- The laptop is mobile so she can use it at the shop and at home for example.
- The laptop contains a battery power source so if the electricity goes off, the computer can still be used.
- The laptop is smaller/more compact so it is easier for her to carry and although it has lower specs, is satisfactory for her requirements . (3)
- **(Either 3 or 2 marks, never 1 just for choosing)**

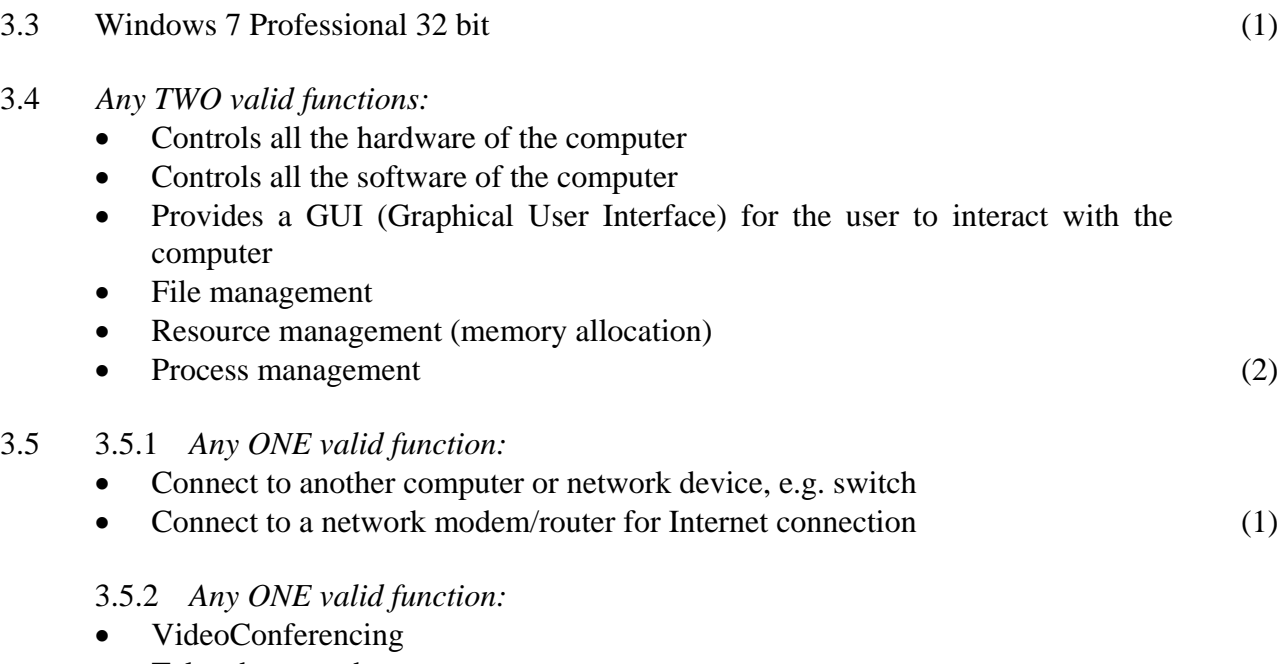

- Take photographs Video phone calls, for example Skype. (Do not accept just Skype)
- Facial recognition for security purposes (1)

#### 3.6 3.6.1 *Any ONE of:*

- Scanning device (including multi-function printer with scanner)
- Handheld scanner
- Flatbed scanner  $(1)$
- 3.6.2 *Any ONE valid answer: (Do NOT accept brand names)* 
	- Scanning software
	- Word processing software (has scanning capabilities)
	- Any Office Suite that also has scanning capabilities
	- Publishing software (has scanning capabilities) (1)

#### 3.7 *Any ONE valid package:*

- Microsoft Office
- Corel Perfect Office
- OpenOffice
- LibreOffice

#### *Any ONE valid reason:*

- Can set up a template for the invoices in the word processor
- Can set up a template for invoices with calculations in the spreadsheet
- Can store the details of customers in a database
- Can mail merge the database with the spreadsheet or word processor invoice (2)

#### 3.8 3.8.1 DVD Drive (1)

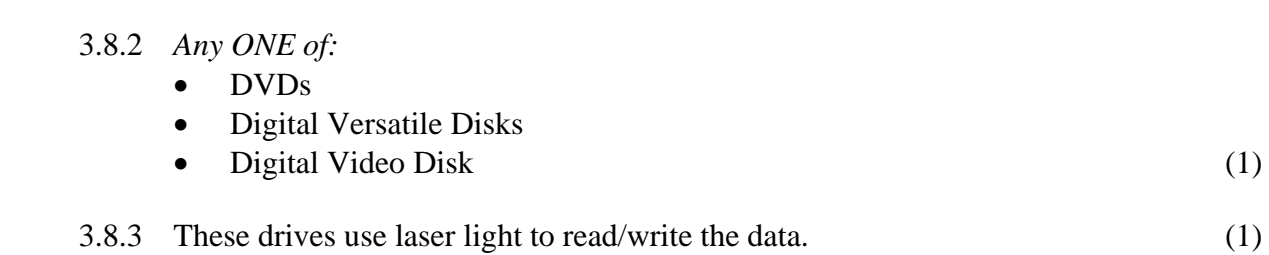

**[17]**

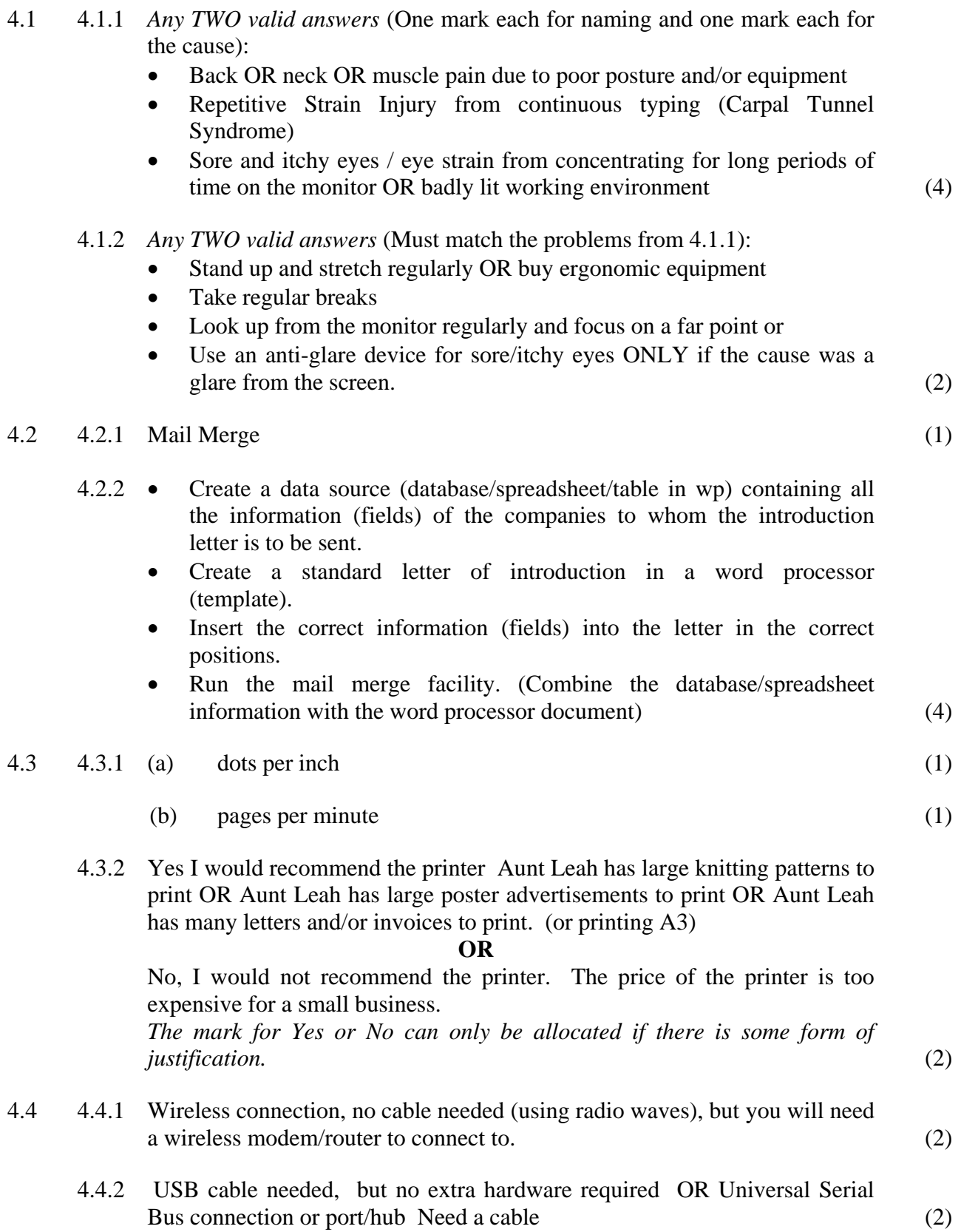

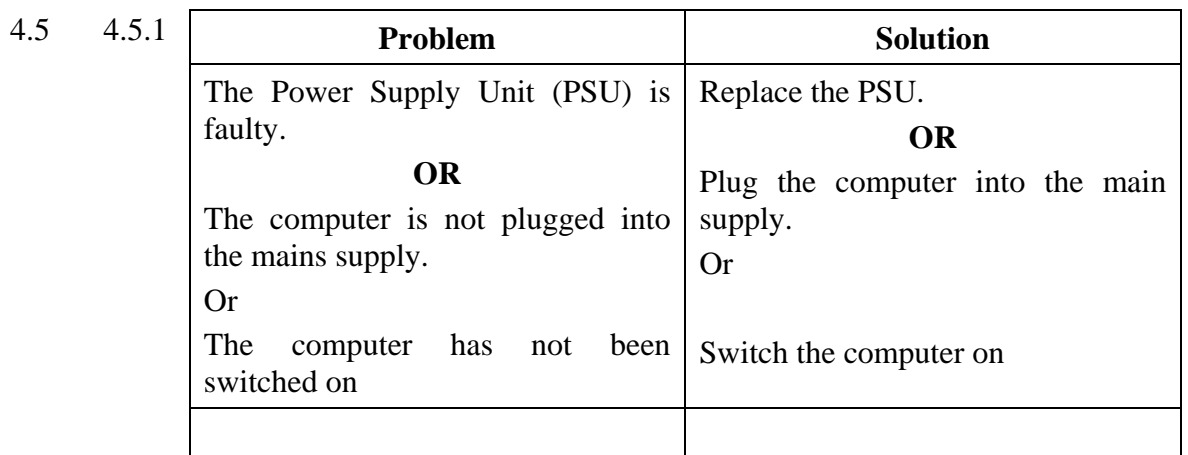

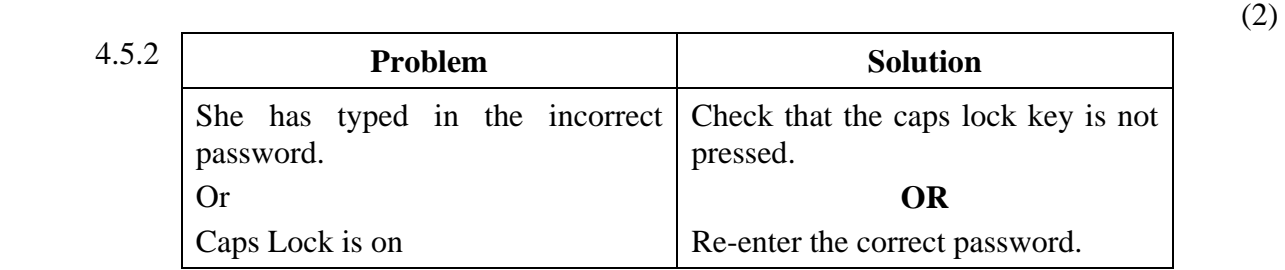

(2)

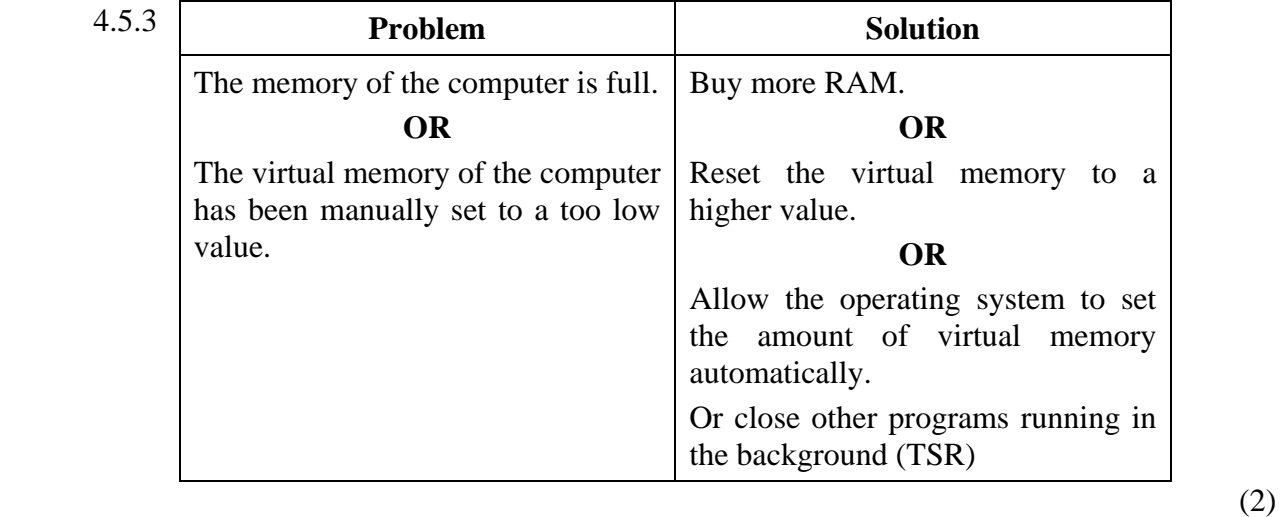

- 4.6 4.6.1 A printer spooler is a software program that manages the order of files to be printed **OR** the queue of files to be printed. (2)
	- 4.6.2 A printer buffer is hardware. It is memory that stores the files temporarily while they wait to be printed. (2)

**[29]**

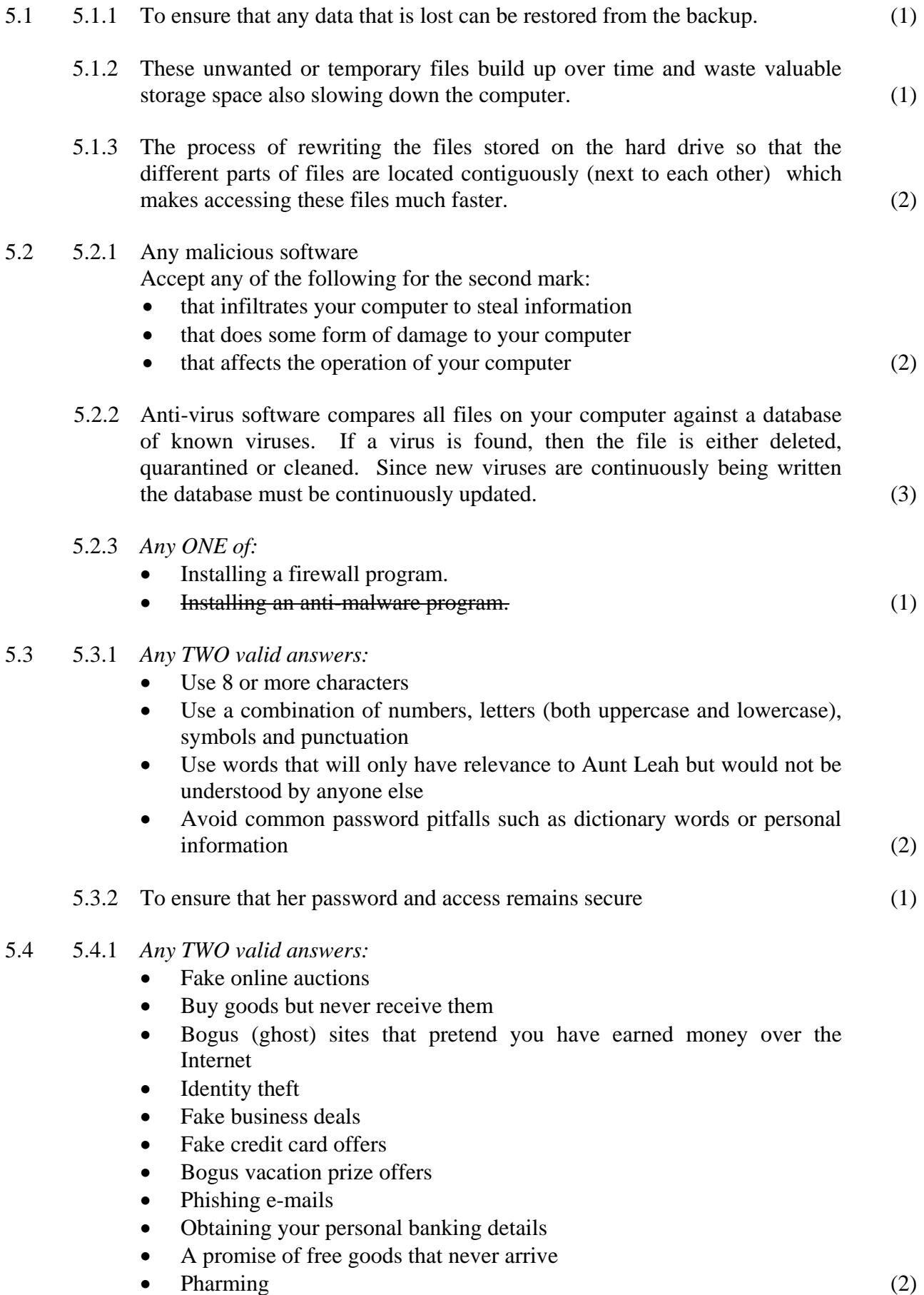

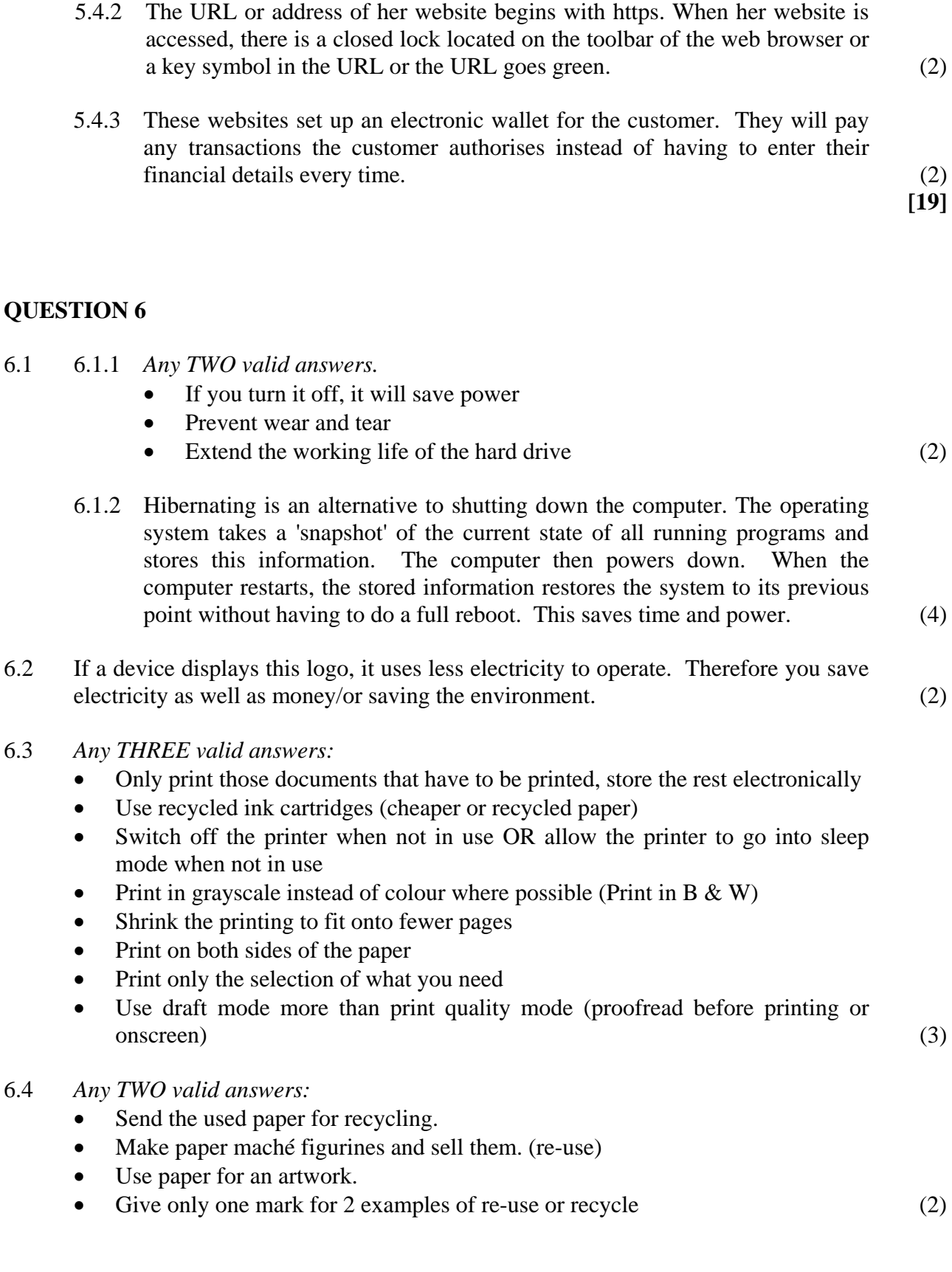

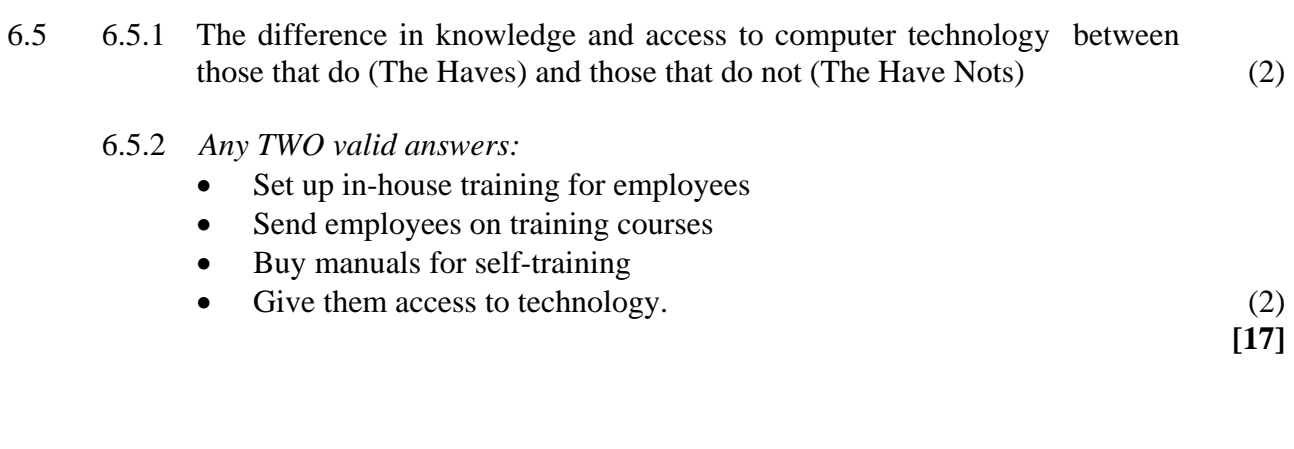

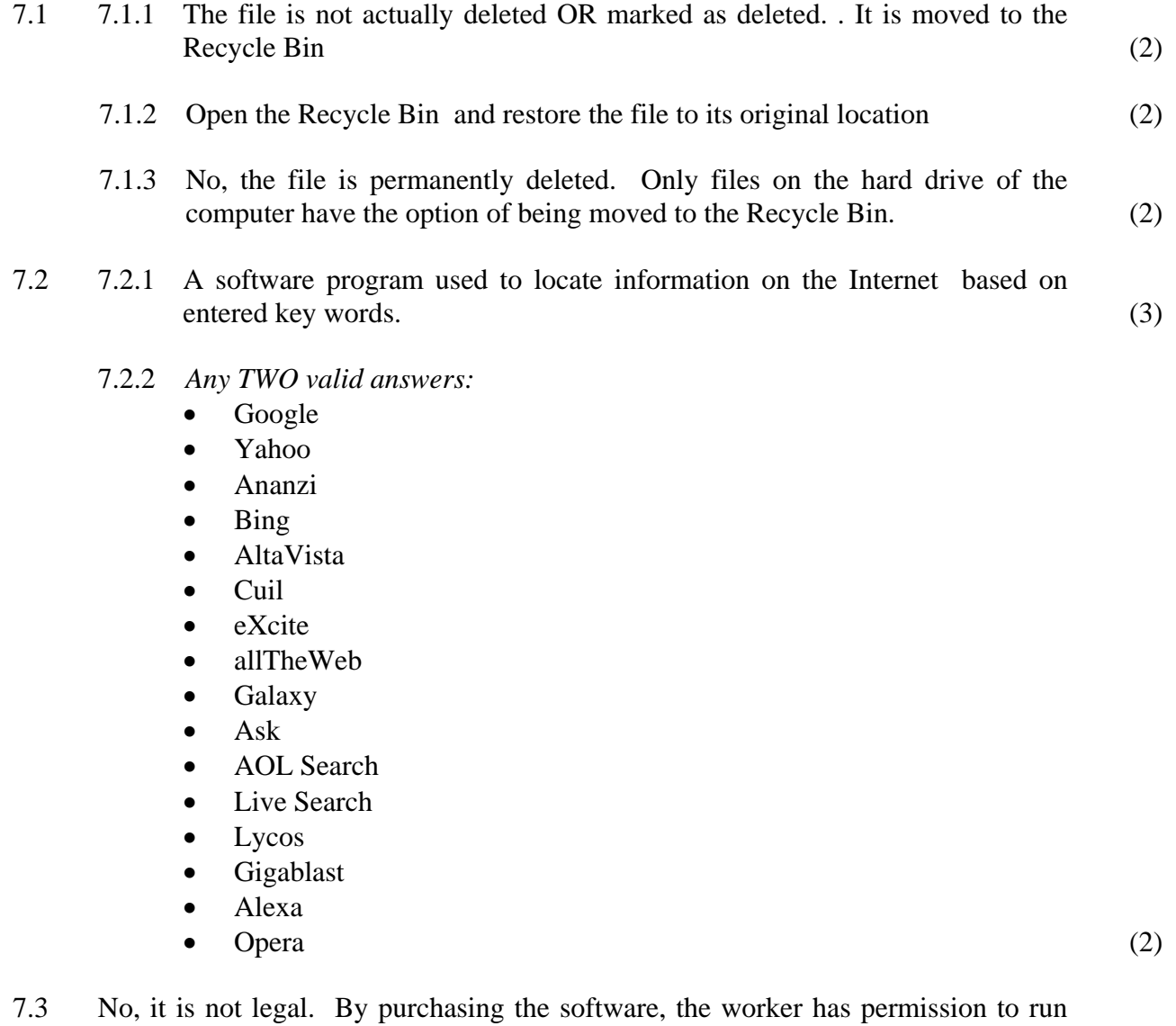

the game on one computer only.

#### **OR**

Yes, as long as the worker purchased a multi-user licence for the game. (2)

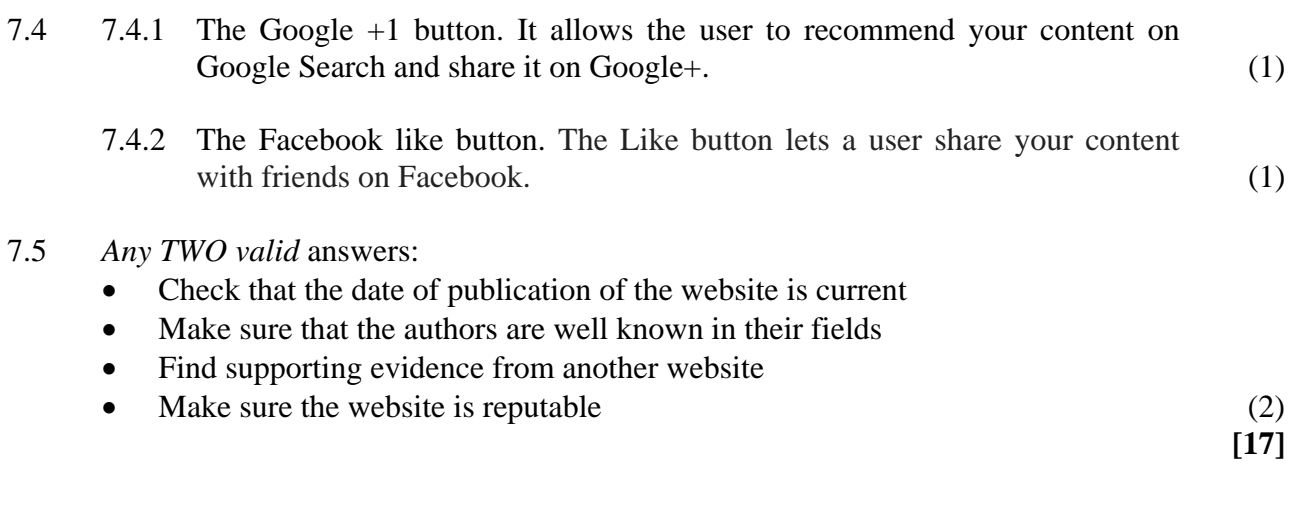

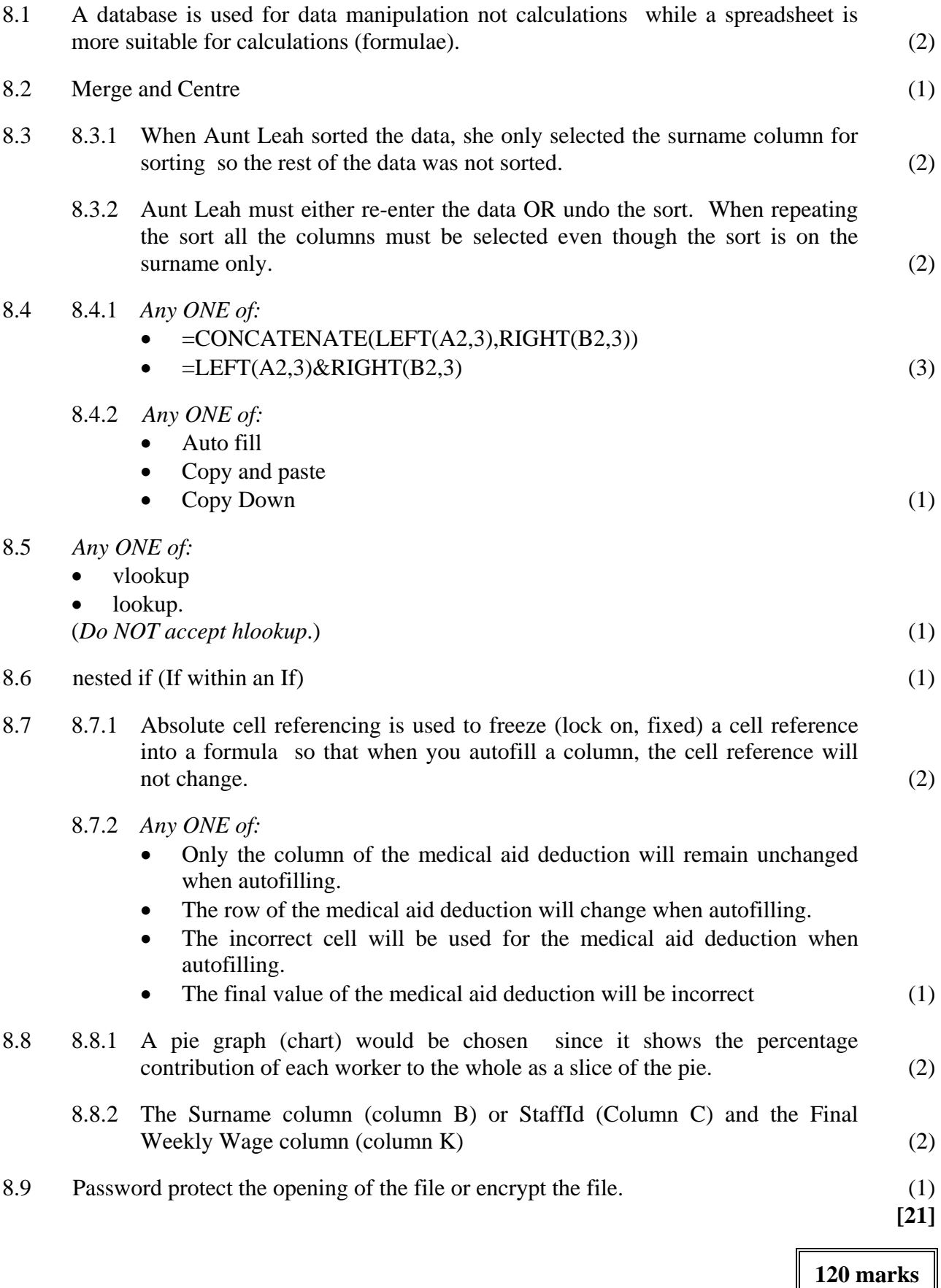

**Total: 150 marks** 

П

 $\mathsf{l}$